#### Implementing Quantile Selection Models in Stata

Mariel Siravegna

Ercio Munoz Georgetown University The Graduate Center, CUNY

June 7, 2021

### Non-random sample selection is a major issue in empirical work

- A simple sample selection model can be written as the latent model

$$Y^* = X'\beta + \mu$$

but  $Y^*$  is only observed if S=1

$$S = \mathbf{1}(Z'\gamma + \nu \ge 0)$$

- Since the seminal work of Heckman (1979), much progress has been made in methods that extend the original model or relax some of its assumptions
- Recently Arellano and Bonhomme (2017) proposed a copula-based method to correct for sample selection in quantile regression

# Two Recent Applications

#### Maasoumi and Wang (JPE 2019)

- In this paper the authors use the CPS between 1976-2013 to see how the gender wage gap vary across the wage distribution

- They assess how selective participation of individuals in the labor market affects the gender gap

## Comparison of Female and Male Wage CDF

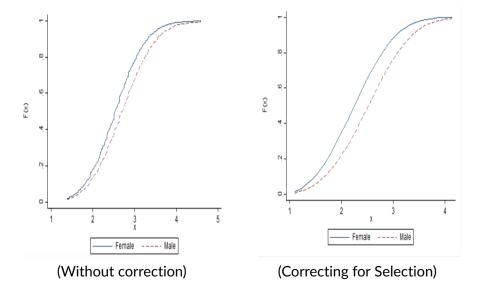

#### Bollinger et al. (JPE 2019)

- Survey earnings nonresponse is not random
- In this paper the authors match the survey earnings responses to administrative records to see how response vary across the earnings distribution
- They find that non-response rate follows an U shape across earnings and this produces an underestimation of inequality, which can be corrected using this copula-based approach with survey method as excluded instrument

#### Bollinger et al. (JPE 2019)

TABLE 7
PERFORMANCE OF SELECTION CORRECTION METHODS
FOR NONRESPONSE IN THE ASEC ON INEQUALITY

| Sample                                                              | INEQUALITY MEASURES |        |       |       |
|---------------------------------------------------------------------|---------------------|--------|-------|-------|
|                                                                     | Gini                | 90-10  | 90-50 | 50-10 |
| ASEC                                                                | .461                | 10.099 | 2.607 | 3.870 |
| ASEC, only respondents with IPW                                     | .464                | 10.227 | 2.641 | 3.869 |
| ASEC, only respondents with copula<br>ASEC for respondents, DER for | .482                | 10.521 | 2.676 | 3.929 |
| nonrespondents (benchmark)                                          | .477                | 11.038 | 2.683 | 4.112 |

Sources.—US Census Bureau Current Population Survey, 2006–11 Annual Social and Economic Supplement; Social Security Administration Detailed Earnings Record, 2005–10.

## **Estimation**

### Three-step Algorithm of Arellano and Bohnomme (2017)

Given an i.i.d sample  $(Y_i, Z_i, S_i)$ , i = 1, ..., N where  $Z_i = (X_i, W_i)$  and assuming that quantile functions are linear:

$$q(\tau, x) = x' \beta_{\tau}$$
, for all  $\tau \in (0, 1)$  and  $x \in X$  (3)

the algorithm is as follows:

- 1. Estimation of the propensity score p(z)
- 2. Estimation of the dependence parameter or degree of selection  $\rho$  using this moment restriction:

$$\mathbb{E}[I(Y \leq X'\hat{\beta}_{\tau}) - G(\tau, p(z); \rho) | S = 1, Z = z] = 0$$

### **Second Step**

Taken to the sample by choosing a  $\rho$  that minimizes the following objective function:

$$\hat{\rho} = \operatorname{argmin}_{\rho} \| \sum_{i=1}^{N} \sum_{l=1}^{L} S_{i} \varphi_{\tau_{l}}(z_{i}) [\mathbf{I}\{Y_{i} \leq X_{i}' \tilde{\beta}_{\tau_{l}}(\rho)\} - G(\tau_{l}, p(z_{i}'); \rho)] \|$$

where  $\|.\|$  is the Euclidean norm,  $\tau_1 < \tau_2 < \cdots < \tau_L$  is a finite grid on (0,1), and the instrument functions are defined as  $\varphi_{\tau_l}(z_i)$ ,  $G(\tau_l, p(z_i'); \rho)$  is the conditional copula indexed by a parameter  $\rho$ , and:

$$ilde{eta}_{ au}(
ho) = \operatorname{argmin}_{eta} \sum_{i=1}^{N} S_i [G_{ au_i}(Y_i - X_i'eta)^+ + (1 - G_{ au,i}(Y_i - X_i'eta)^-]$$

where  $a^+ = max\{a, 0\}$ ,  $a^- = max\{-a, 0\}$ , and  $G_{\tau, i} = G(\tau, p(z); \rho)$ .

### **Third Step**

3. Given the estimated  $\hat{\rho}$ ,  $\hat{\beta}_{\tau}$  can be estimated by minimizing a rotated check function of the form:

$$\hat{\beta_{\tau}} = \operatorname{argmin}_{\beta} \sum_{i=1}^{N} S_{i} [\hat{G_{\tau,i}} (Y_{i} - X_{i}'\beta)^{+} + (1 - \hat{G_{\tau,i}}) (Y_{i} - X_{i}'\beta)^{-}]$$

where  $\hat{\beta}_{\tau}$  will be a consistent estimator of the  $\tau$ -th quantile regression coefficient.

Note that this step is unnecessary if the researcher is interested on the quantiles included in the finite grid of step 2.

# Implementing the method in Stata

#### **Syntax**

```
\frac{\texttt{qregsel}}{\texttt{quantile(\#)}} \; \begin{array}{l} \textit{depvar} \left[ \; \textit{indepvars} \; \right] \; \left[ \; \textit{if} \; \right] \; , \; \textit{select(} \left[ \; \textit{depvar}_{\mathcal{S}} = \; \right] \; \; \textit{varlist}_{\mathcal{S}}) \\ \\ \texttt{quantile(\#)} \; \left[ \; \; \texttt{copula(} \textit{copula)} \; \; \underline{\texttt{noc}} \\ \\ \texttt{onstant finergrid coarsergrid rescale nodots} \; \; \right] \end{array}
```

#### **Postestimation**

```
predict newvarlist [if] [in]
```

1. A counterfactual outcome variable

2. Binary indicator of selection

# **Empirical Example**

#### Wages of women used in Heckman command

```
. global wage_eqn wage educ age
. global selegn married children educ age
. qregsel $wage_eqn, select($seleqn) quantile(.1 .5 .9)
Grid for the copula parameter (100)
----t--- 1 ---t--- 2 ---t--- 3 ---t--- 4 ---t--- 5
Quantile selection model
                                                  Number of obs
                                                                            2000
                                                                            1343
                                                  Selected
                                                  Nonselected
                                                                            657
Copula parameter (gaussian):
                                -0.65
        wage
                    Coef.
a10
   education
                 1.112866
                  .204362
         age
       cons
                -8.498507
a50
                 1.017025
   education
         age
                 .2028979
       _cons
                 .5828089
                 .8888879
   education
                 . 2272004
         age
       _cons
                 8.914994
```

#### Inference

```
. bootstrap rho=e(rho) _b, reps(100) seed(2) notable: gregsel $wage eqn. ///
          select($selegn) quantile(.1 .5 .9)
(running gregsel on estimation sample)
Bootstrap replications (100)
                                                  Number of obs
                                                                            2,000
Bootstrap results
                                                                              100
                                                  Replications
      command: gregsel wage educ age, select(married children educ age) quantile(.1 .5 .9)
    [ eq4]rho: e(rho)
. estat bootstrap, percentile
Bootstrap results
                                                  Number of obs
                                                                           2,000
                                                                              100
                                                  Replications
      command: gregsel wage educ age, select(married children educ age) quantile(.1 .5 .9)
    [_eq4]rho: e(rho)
                   Observed
                                          Bootstrap
                                          Std. Err. [95% Conf. Interval]
                     Coef.
                                  Riag
q10
   education
                 1.1128663
                             -.0369692
                                          .14707968
                                                       .7483546
                                                                  1.322367
                                                                              (P)
         age
                  .20436202
                             -.0065281
                                          .04903284
                                                       .0912168
                                                                   .2998732
                 -8.4985072
                              .7444134
                                         2.4852059
                                                      -11.27083
                                                                 -2.926636
                                                                              (P)
       _cons
a50
                 1.0170248
                               .009136
                                          .07041415
                                                       .9073696
                                                                  1.155043
   education
                  .20289786
                              .0008091
                                          .02794803
                                                       . 1479627
                                                                   .2588321
                                                                              (P)
         age
                  .58280893
                            -.1804622
                                                      -1.880296
                                                                              (P)
                                         1.3881311
                                                                  2.965075
       cons
q90
                                                       .7735702
   education
                  .88888792
                               .015074
                                          .06247303
                                                                  1.034392
                                                                              (P)
                  .22720039
                             -.0033785
                                          .02609233
                                                       .1670902
                                                                   .2715747
         age
                 8.9149942 -.1022546
                                         1.1223106
                                                      6.964433
                                                                  10.89201
                                                                              (P)
       _cons
_eq4
         rho
                -.64783484 -.0216367
                                         .07354153
                                                     -.8230287 -.5277461
(P)
       percentile confidence interval
```

#### Grid for minimization

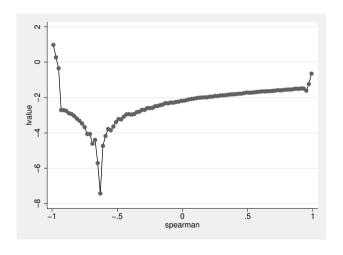

### Counterfactual distribution: Corrected versus uncorrected quantiles

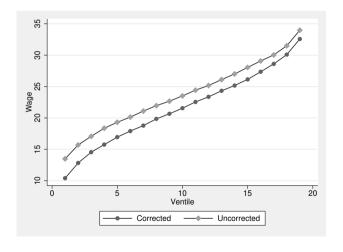

## Conclusions

#### **Conclusions**

- We have introduced a new Stata command that implements a copula-based method to correct for sample selection in quantile regressions proposed in Arellano and Bonhomme (2017)
- This command may be useful for Stata users doing empirical work, as we have illustrated with the case of two recently published papers
- The code is available in our github or within Stata (ssc install gregsel)
- Questions, comments, and suggestions are welcome

#### References

- Arellano, M., and S. Bonhomme (2017), "Quantile Selection Models with an Application to Understanding Changes in Wage Inequality." Econometrica 85(1)
- Bollinger, C., B. Hirsch, C. Hokayem, and J. Ziliak (2019), "Trouble in the Tails? What We Know about Earnings Nonresponse Thirty Years after Lillard, Smith, and Welch." Journal of Political Economy 127(5).
- Maasoumi, E., and L. Wang (2019), "The Gender Gap between Earnings Distributions." Journal of Political Economy 127(5).
- Munoz, E., and M. Siravegna (2021), "Implementing Quantile Selection Models in Stata."